### **Interactive Data Administration On The PC**

The user-friendly PC software **iCom** is able to take on the entire administration of the measuring data of the ECHO-METER 1076 TC. By means of a state-of-the-art, standards compliant user interface and software integration all resources of the PC system (e.g. printer, memory, software) can be used additionally in a quick and easy way.

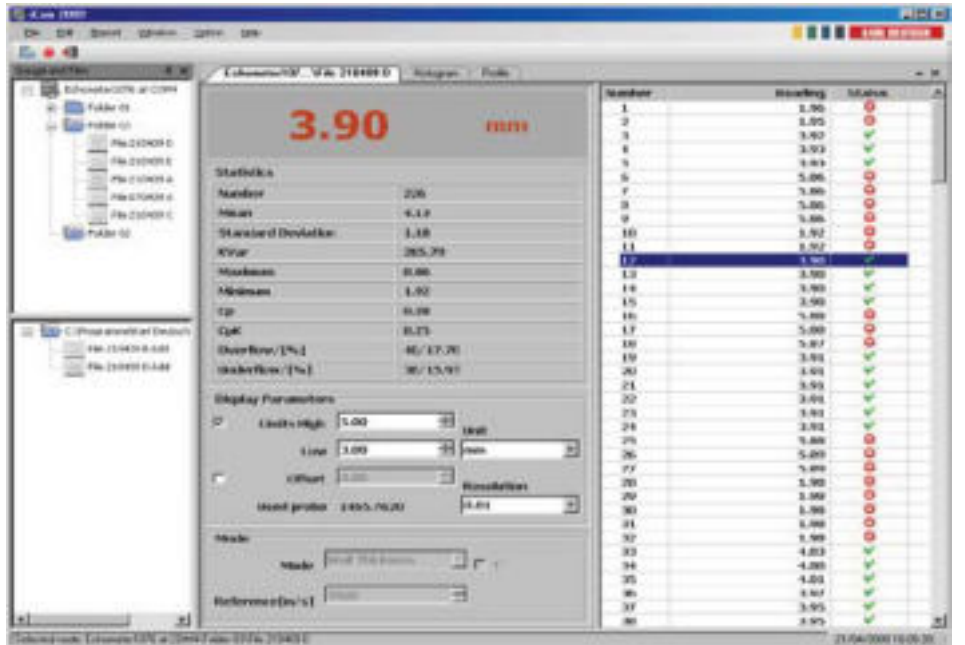

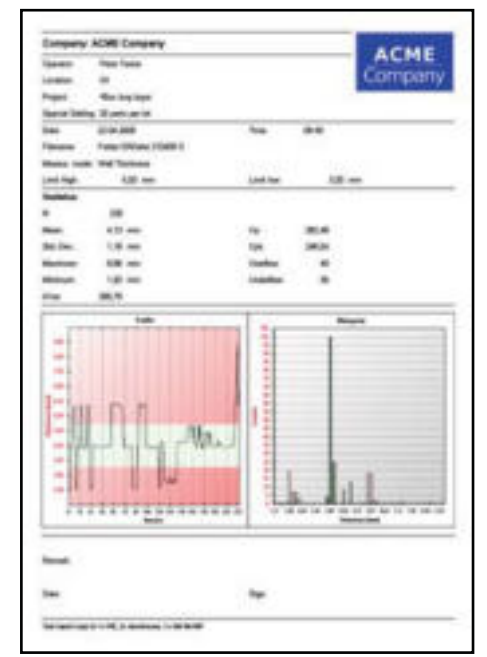

User interface of iCom with data administration for the gauge and PC, measuring parameters and list of readings. The top left window shows the file structure of the gauge. The currently selected file area of the PC hard disk is shown bottom left. By means of easy drag 'n drop you can copy the files of the gauge to the PC.

### **Data transfer and administration**

The folder and file structures created in **iCom** on the PC will be transferred to the ECHOMETER 1076 TC automatically and mirrored there.

Thus, as accustomed to on the PC you can create folders and data files, delete, move, display, print, copy, name them, and transfer them to the harddisk of the PC.

### **Assistance for quality assurance**

With the aid of the print report of measured readings, optionally together with profile and histogram graphics, the printed test documentation is supported in a quick and easy way. Alternatively the readings and parameters can be transferred directly to EXCEL® or they can be written to a sepa rate text file.

The profile and/or histogram graphics of the measurig batches are available via the Windows clipboard or from exported sepa rate image files (in standard file formats). Thus, without great effort you are able to create customized measuring reports with the aid of software tools favoured by the user, and support easy generation of quality documents mandatory in a quality assurance system.

### **Online acquisition of readings**

After activation of the data record mode all readings which have been transferred to the PC at the push of a button become displayed on the PC and stored in a PC file.

## **Ordering Information**

#### **order no. PC program iCom for the wall thickness and sound velocity gauge ECHOMETER 1076 TC (more instruments under preparation)** 2906.001 Suitable for the operating systems Windows XP/2000, requirements: 50 MB free HD memory, Microsoft system library .NET from version 2.0 (free of charge available from www.microsoft.com), keyboard, mouse. Connect the gauge to a free serial PC interface (9-pin) with cable

Example print of the **iCom** measuring report. When selecting the report defaults you may import a customized logo graphics.

1657.308. For USB interfaces you will need the adapter 2691.001 additionally.

### **Contact**

### **KARL DEUTSCH**

Prüf- und Messgerätebau GmbH + Co KG Otto-Hausmann-Ring 101 · 42115 Wuppertal · Germany Telefon (0202) 71 92-0 · Telefax (0202) 71 49 32 info@karldeutsch.de · www.karldeutsch.de

# **KARL DEUTSCH**

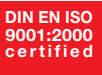